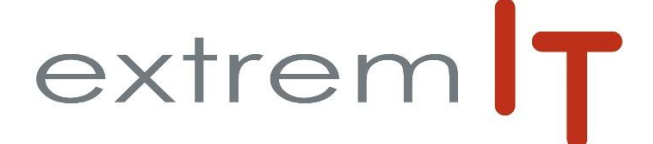

# **Programme de formation** *SAGE* **BI Reporting Comptabilité** *Créer des états de reporting avec Sage BI reporting XL*

#### **Prérequis :**

Utilisation courante d'Excel et connaissance du logiciel Sage Comptabilité 100c

**Objectifs :** 

Les objectifs de cette formation sont d'amener le stagiaire à : - Maîtriser l'outil Sage BI Reporting XL - Réaliser des états de type « reporting » simples

#### **Durée :**

2 jours soit 14 heures : de 09h00 à 12h30 et de 14h00 à 17h30.

#### **Délais d'accès :**

Sous 15 jours à réception de la demande.

**Public concerné :**  Collaborateur des services comptabilité

#### **Méthodes mobilisées :**

La formation est animée par un Consultant formateur certifié par l'éditeur SAGE. Un support de formation PowerPoint. Un support de cours est fourni à chaque stagiaire. Exemples, cas pratiques, échanges sur retours d'expériences.

#### **Modalités d'évaluation :**

Evaluation par questions réponses à la fin de chaque thématique afin que chaque participant puisse assimiler les concepts étudiés.

#### **Accessibilité :**

Salle de formation avec une capacité d'accueil de 15 personnes située au rez-de-chaussée ou session de web formation ou prestation dans vos locaux avec un maximum de 6 personnes.

Evaluation par questions réponses à la fin de chaque thématique afin que chaque participant puisse assimiler les concepts étudiés.

# **Programme :**

## **1- Présentation des différents modules**

- Sage BI Reporting déploiement
- Sage BI Reporting Studio
- Sage BI Reporting XL
- Sage BI Reporting Player
- Sage BI Reporting Automate

## **2- Déploiement de Sage BI**

- Déployer Sage BI
- Déployer un connecteur
- Ajouter une base

## **3- Se connecter au module Sage BI Reporting XL**

## **4- Concevoir**

- Assistant Cellule
- Assistant Liste
- Assistant Cube
- Assistant Filtre

# **5- Analyser**

- Audit XL
- Visualiser le détail Gérer les favoris
- 

# **6- Visualiser**

- Jauges
- **Graphiques**

## **7- Accélérer**

- Collage Formule
- Ventilation
- **Sommaire**
- Fonctions Personnalisées

## **8- Calculer**

- Recalculer Sélection
- Recalculer Feuille
- Recalculer Classeur
- **9- Consolider**
- Assistant écriture
- Gestion des favoris

# **10- Publier**

Envoyer par mail Méthode d'enregistrement du rapport<br>VALIDÉ PAR<br>EXTIENT